## Package 'TPP2D'

October 16, 2019

Title FDR-controlled analysis of 2D-TPP experiments Version 1.0.0 Description FDR-controlled analysis of 2D-TPP experiments by functional analysis of dose-response curves across temperatures. License GPL-3 Encoding UTF-8 VignetteBuilder knitr LazyData false biocViews Software, Proteomics, DataImport BugReports <https://github.com/nkurzaw/TPP2D> URL <https://github.com/nkurzaw/TPP2D> RoxygenNote 6.1.1.9000 **Depends**  $R$  ( $>= 3.6.0$ ), stats, utils, dplyr, methods Imports ggplot2, tidyr, foreach, doParallel, openxlsx, stringr, RCurl, parallel Suggests knitr, testthat git\_url https://git.bioconductor.org/packages/TPP2D git\_branch RELEASE\_3\_9 git\_last\_commit a8a44aa git last commit date 2019-05-02 Date/Publication 2019-10-15 Author Nils Kurzawa [aut, cre] Maintainer Nils Kurzawa <nils.kurzawa@embl.de>

## R topics documented:

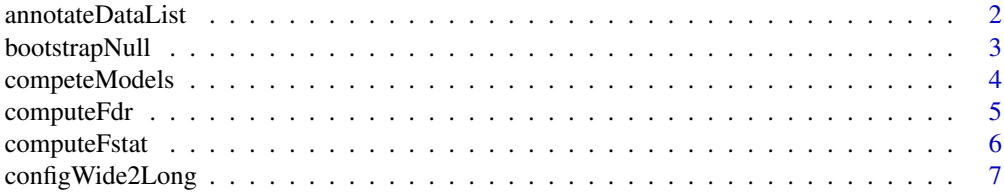

## <span id="page-1-0"></span>2 annotateDataList

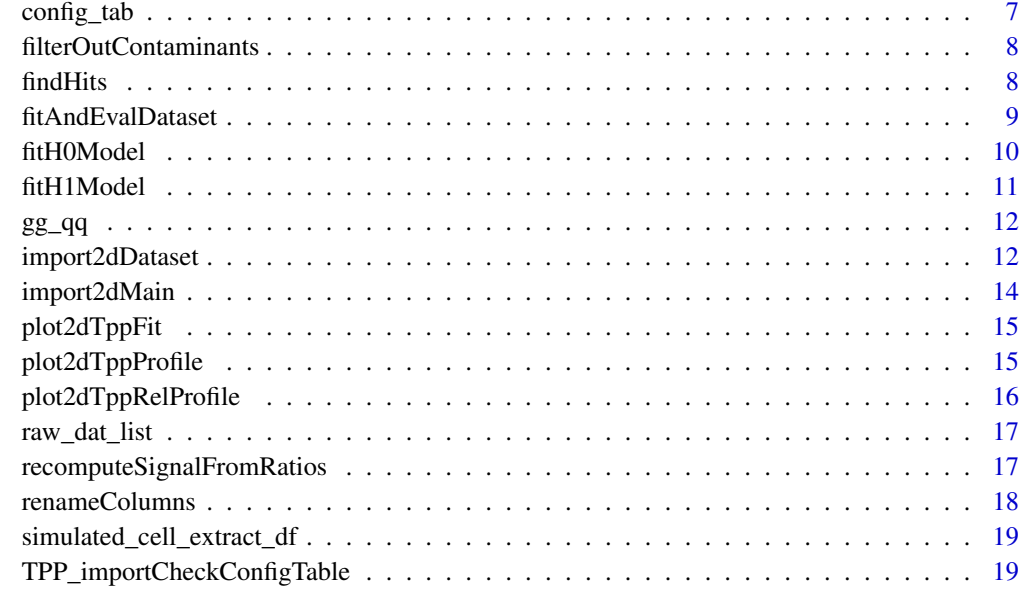

#### **Index** [20](#page-19-0) and 20 and 20 and 20 and 20 and 20 and 20 and 20 and 20 and 20 and 20 and 20 and 20 and 20 and 20 and 20 and 20 and 20 and 20 and 20 and 20 and 20 and 20 and 20 and 20 and 20 and 20 and 20 and 20 and 20 and 20 a

annotateDataList *Annotate imported data list using a config table*

## Description

Annotate imported data list using a config table

## Usage

```
annotateDataList(dataList, geneNameVar, configLong, intensityStr, fcStr)
```
## Arguments

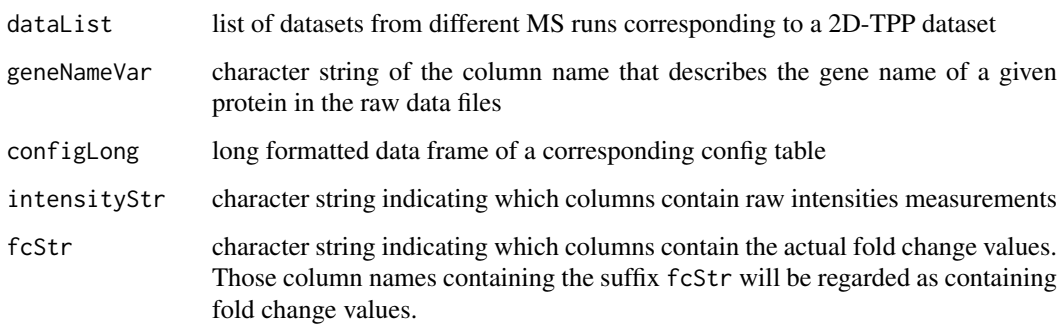

## Value

data frame containing all data annotated by information supplied in the config table

#### <span id="page-2-0"></span>bootstrapNull 3

#### Examples

```
data("config_tab")
data("raw_dat_list")
dataList <- import2dMain(configTable = config_tab,
                         data = raw_dat_list,
                         idVar = "protein_id",
                         fcStr = "rel_fc",
                         addCol = "gene_name",
                         naStrs = NA,
                         intensityStr = "signal_sum_",
                         nonZeroCols = "qusm",
                         qualColName = "qupm")
configLong <- configWide2Long(configWide = config_tab)
annotateDataList(dataList = dataList,
                 geneNameVar = "gene_name",
                 configLong = configLong,
                 intensityStr = "signal_sum_",
                 fcStr = "rel_fc"
```
bootstrapNull *Bootstrap null distribution of F statistics for FDR estimation*

#### Description

Bootstrap null distribution of F statistics for FDR estimation

## Usage

```
bootstrapNull(df, maxit = 500, independentFiltering = FALSE,
 fcThres = 1.5, minObs = 20, optim_fun_h0 = .min_RSS_h0,
 optim_fun_h1 = .min_RSS_h1_slope_pEC50, optim_fun_h1_2 = NULL,
 gr_fun_h0 = NULL, gr_fun_h1 = NULL, gr_fun_h1_2 = NULL,
 ncores = 1, B = 2, byMsExp = FALSE)
```
### Arguments

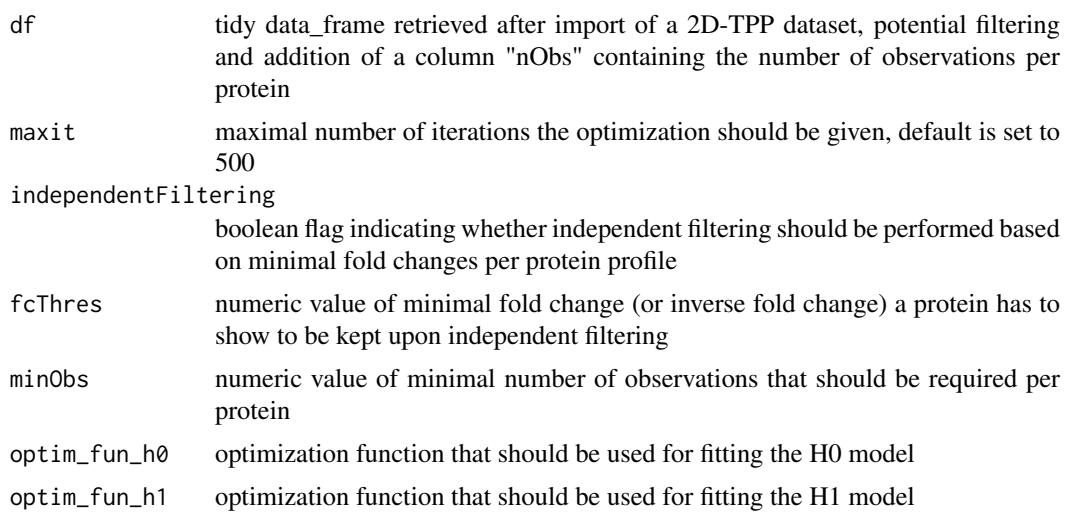

<span id="page-3-0"></span>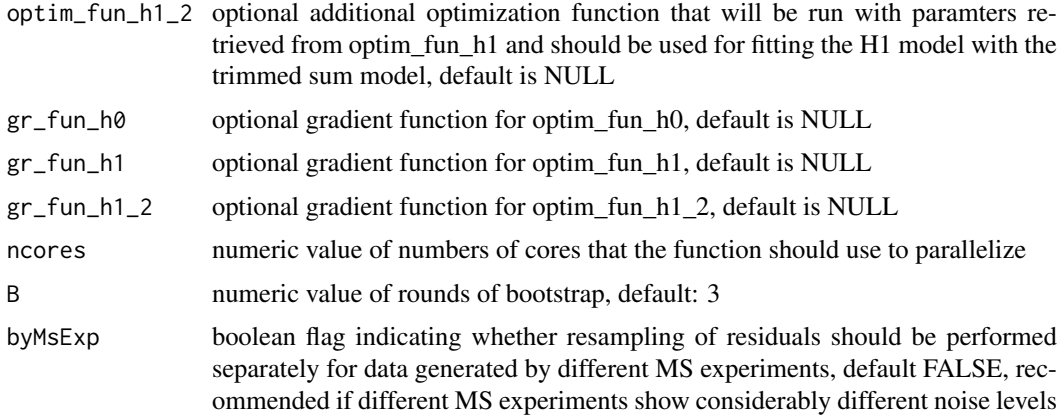

## Value

data frame containing F statistics of proteins with permuted 2D thermal profiles that are informative on the Null distribution of F statistics

## Examples

```
data("simulated_cell_extract_df")
temp_df <- simulated_cell_extract_df %>%
  filter(clustername %in% paste0("protein", 1:3)) %>%
 group_by(representative) %>%
 mutate(nObs = n()) %>%
 ungroup
boot_df <- bootstrapNull(temp_df, B = 2/10)
```
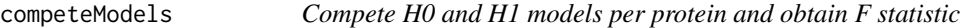

## Description

Compete H0 and H1 models per protein and obtain F statistic

#### Usage

```
competeModels(df, fcThres = 1.5, independentFiltering = FALSE,
 minObs = 20, optim_fun_h0 = min_RSS_h0,
 optim_fun_h1 = .min_RSS_h1_slope_pEC50, optim_fun_h1_2 = NULL,
 gr_fun_h0 = NULL, gr_fun_h1 = NULL, gr_fun_h1_2 = NULL,
 maxit = 750
```
#### Arguments

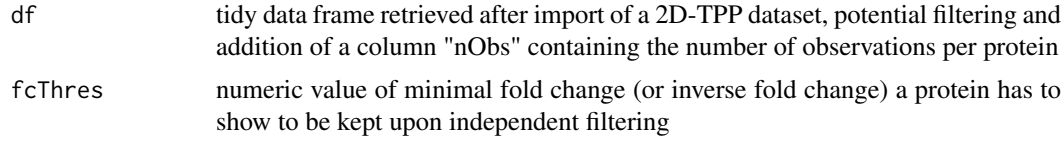

#### <span id="page-4-0"></span>computeFdr 5

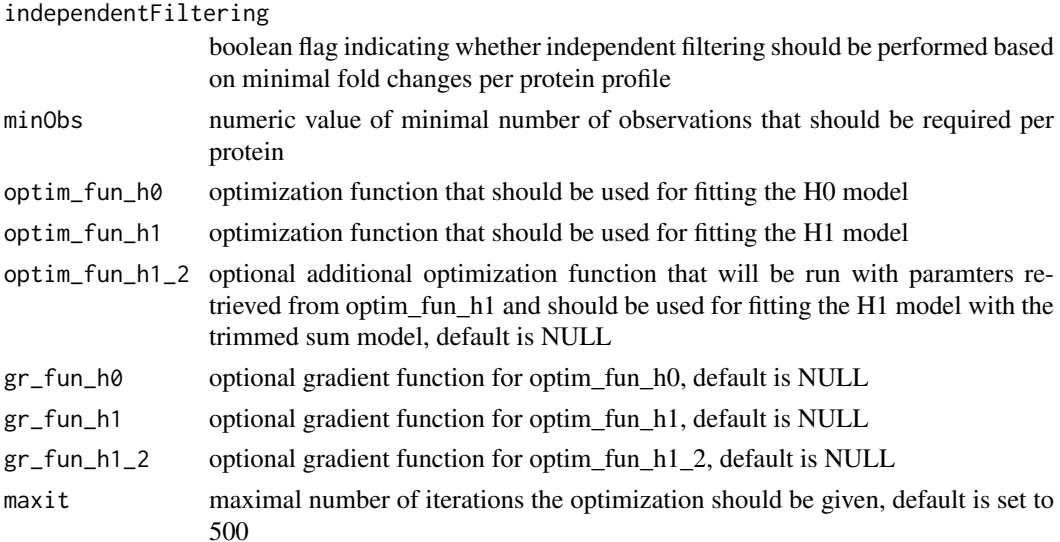

## Value

data frame summarising the fit characteristics of H0 and H1 models and therof resulting computed F statistics per protein

#### Examples

```
data("simulated_cell_extract_df")
temp_df <- simulated_cell_extract_df %>%
  filter(clustername %in% paste0("protein", 1:10)) %>%
  group_by(representative) %>%
 mutate(nObs = n()) %>%
 ungroup
competeModels(temp_df)
```
computeFdr *Compute FDR for given F statistics based on true and null dataset*

#### Description

Compute FDR for given F statistics based on true and null dataset

#### Usage

```
computeFdr(df_out, df_null)
```
## Arguments

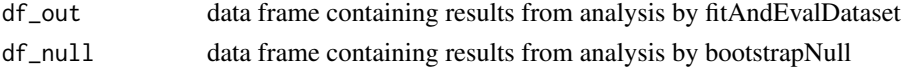

## Value

data frame annotating each protein with a FDR based on it's F statistic and number of observations

## Examples

```
data("simulated_cell_extract_df")
temp_df <- simulated_cell_extract_df %>%
  filter(clustername %in% paste0("protein", 1:5)) %>%
  group_by(representative) %>%
 mutate(nObs = n()) %>%
 ungroup
example_out <- fitAndEvalDataset(temp_df)
example_null <- bootstrapNull(temp_df, B = 2/10)
computeFdr(example_out, example_null)
```
## computeFstat *Compute F statistic from H1 and H0 model characteristics*

## Description

Compute F statistic from H1 and H0 model characteristics

## Usage

```
computeFstat(h0_df, h1_df)
```
#### Arguments

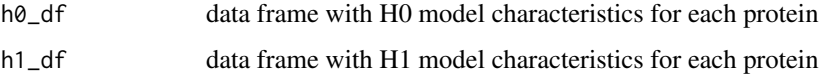

### Value

data frame with H0 and H1 model characteristics for each protein and respectively computed F statistics

## Examples

```
data("simulated_cell_extract_df")
temp_df <- simulated_cell_extract_df %>%
  filter(clustername %in% paste0("protein", 1:20)) %>%
  group_by(representative) %>%
 mutate(nObs = n()) %>%
 ungroup
h0_df <- fitH0Model(temp_df)
h1_df <- fitH1Model(temp_df)
```
computeFstat(h0\_df, h1\_df)

<span id="page-5-0"></span>

<span id="page-6-0"></span>configWide2Long *Tranform configuration table from wide to long*

#### Description

Tranform configuration table from wide to long

#### Usage

configWide2Long(configWide)

#### Arguments

configWide data frame containing a config table

## Value

data frame containing config table in long format

#### Examples

```
data("config_tab")
configWide2Long(configWide = config_tab)
```
config\_tab *Example config table for a import of a simulated 2D-TPP cell extract dataset*

#### **Description**

Config table fot import of simulated example dataset obtained by 2D-TPP experiments for analysis by the TPP2D-package. It's a data frame with the columns "Compound" describing the compound used for the assay, "Experiment" listing MS experiment ids of the separate runs (typically comprising two multiplexed adjacent temperature), "Temperature": the temperature used for a given sub-experimet, the respective TMT labels "126"-"131L", RefCol referring to the label used as a reference label for computing relative fold changes (usually the label used for the control treatment). Please note that when the data is not supplied as a list of already imported data frames the config table for the import function should be a path to an txt, csv or xlsx file containing an additional column "Path" listing for each row the respective path to a searched protein output file.

#### Usage

config\_tab

#### Format

"Compound" describing the compound used for the assay, "Experiment" listing MS experiment ids of the separate runs (typically comprising two multiplexed adjacent temperature), "Temperature": the temperature used for a given sub-experimet, the respective TMT labels "126"-"131L", RefCol referring to the label used as a reference label for computing relative fold changes (usually the label used for the control treatment).

<span id="page-7-0"></span>8 findHits and the contract of the contract of the contract of the contract of the contract of the contract of the contract of the contract of the contract of the contract of the contract of the contract of the contract of

## Examples

data("config\_tab")

filterOutContaminants *Filter out contaminants*

## Description

Filter out contaminants

## Usage

filterOutContaminants(dataLong)

## Arguments

dataLong long format data frame of imported dataset

## Value

data frame containing full dataset filtered to contain no contaminants

## Examples

```
data("simulated_cell_extract_df")
filterOutContaminants(simulated_cell_extract_df)
```

```
findHits Find hits according to FDR threshold
```
## Description

Find hits according to FDR threshold

## Usage

findHits(fdr\_df, alpha)

## Arguments

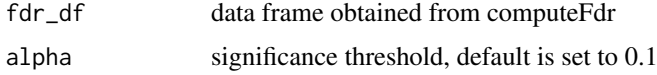

## Value

data frame of significant hits at FDR = alpha

## <span id="page-8-0"></span>fitAndEvalDataset 9

#### Examples

```
data("simulated_cell_extract_df")
temp_df <- simulated_cell_extract_df %>%
  filter(clustername %in% paste0("protein", 1:5)) %>%
  group_by(representative) %>%
 mutate(nObs = n()) %>%
 ungroup
example_out <- fitAndEvalDataset(temp_df)
example_null <- bootstrapNull(temp_df, B = 2/10)
fdr_df <- computeFdr(example_out, example_null)
findHits(fdr_df, 0.1)
```
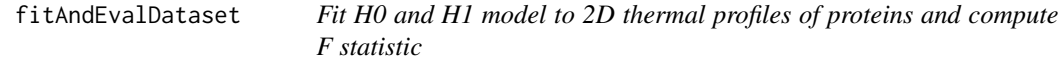

#### Description

Fit H0 and H1 model to 2D thermal profiles of proteins and compute F statistic

#### Usage

```
fitAndEvalDataset(df, maxit = 500, optim_fun_h0 = .min_RSS_h0,
 optim_fun_h1 = .min_RSS_h1_slope_pEC50, optim_fun_h1_2 = NULL,
 gr_fun_h0 = NULL, gr_fun_h1 = NULL, gr_fun_h1_2 = NULL,
 ec50_lower_limit = NULL, ec50_upper_limit = NULL, slopEC50 = TRUE)
```
## Arguments

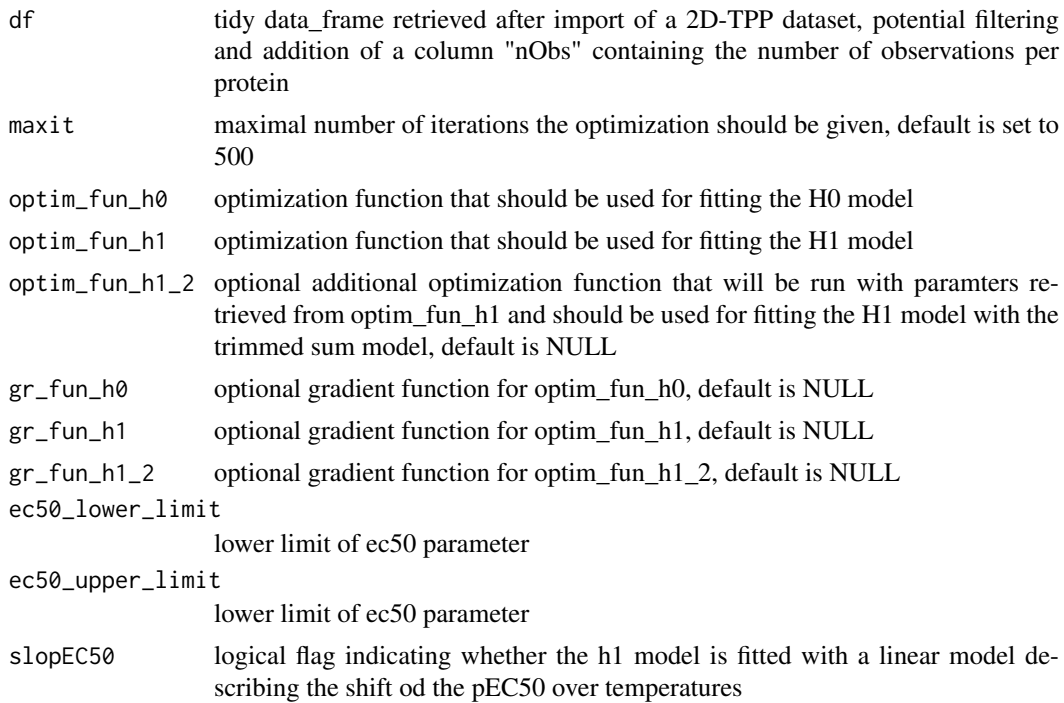

## Value

data frame with H0 and H1 model characteristics for each protein and respectively computed F statistics

#### Examples

```
data("simulated_cell_extract_df")
temp_df <- simulated_cell_extract_df %>%
  group_by(representative) %>%
 mutate(nObs = n()) %>%
 ungroup
fitAndEvalDataset(temp_df)
```
fitH0Model *Fit H0 model and evaluate fit statistics*

#### Description

Fit H0 model and evaluate fit statistics

#### Usage

```
fitH0Model(df, maxit = 500, optim_fun = .min_RSS_h0, gr_fun = NULL)
```
### Arguments

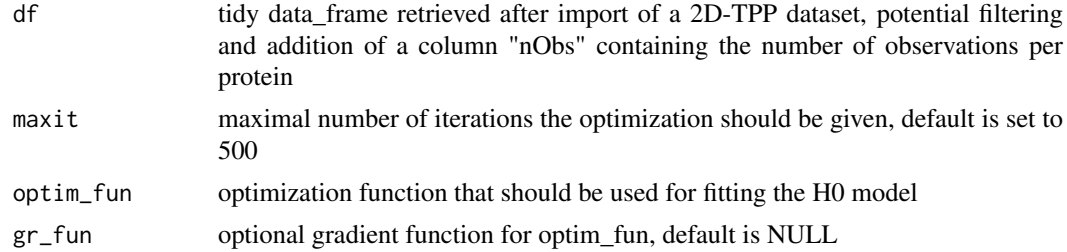

#### Value

data frame with H0 model characteristics for each protein

#### Examples

```
data("simulated_cell_extract_df")
temp_df <- simulated_cell_extract_df %>%
  filter(clustername %in% paste0("protein", 1:5)) %>%
  group_by(representative) %>%
 mutate(nObs = n()) %>%
 ungroup
```
fitH0Model(temp\_df)

<span id="page-9-0"></span>

<span id="page-10-0"></span>

Fit H1 model and evaluate fit statistics

#### Usage

```
fitH1Model(df, maxit = 500, optim_fun = .min_RSS_h1_slope_pEC50,
 optim_fun_2 = NULL, gr_fun = NULL, gr_fun_2 = NULL,
 ec50_lower_limit = NULL, ec50_upper_limit = NULL, slopEC50 = TRUE)
```
## Arguments

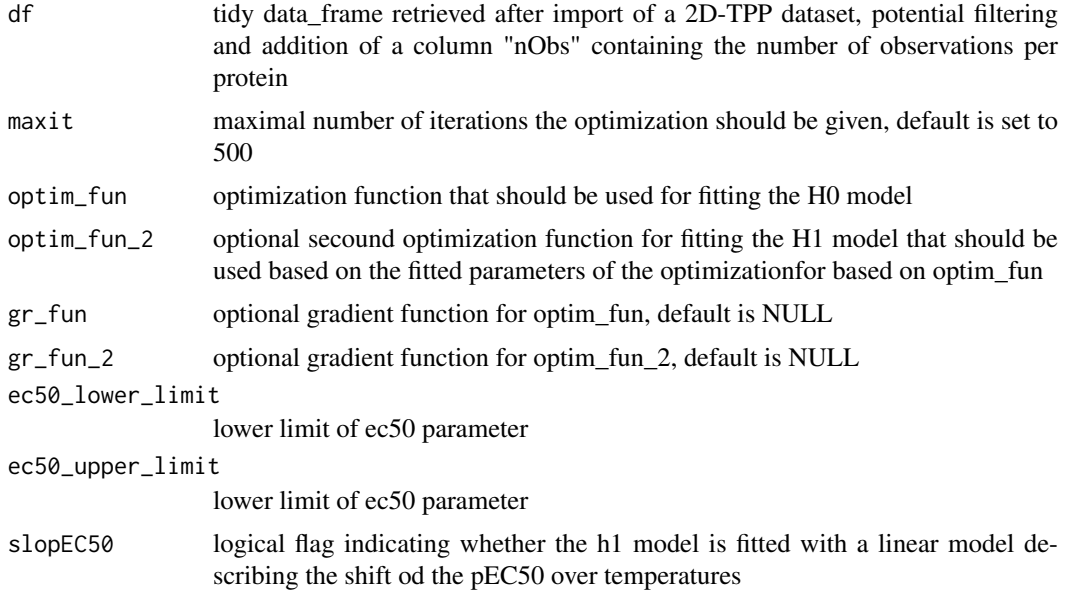

#### Value

data frame with H1 model characteristics for each protein

```
data("simulated_cell_extract_df")
temp_df <- simulated_cell_extract_df %>%
  filter(clustername %in% paste0("protein", 1:5)) %>%
  group_by(representative) %>%
 mutate(nObs = n()) %>%
 ungroup
fitH1Model(temp_df)
```
<span id="page-11-0"></span>

Plot qq-plot of true data and bootstrapped null with ggplot

#### Usage

```
gg_qq(x, y, xlab = "F-statistics from sampled Null distr.",
  ylab = "observed F-statistics", alpha = 0.25,
  gg<sub>_</sub>theme = theme_classic(), offset = 1)
```
#### Arguments

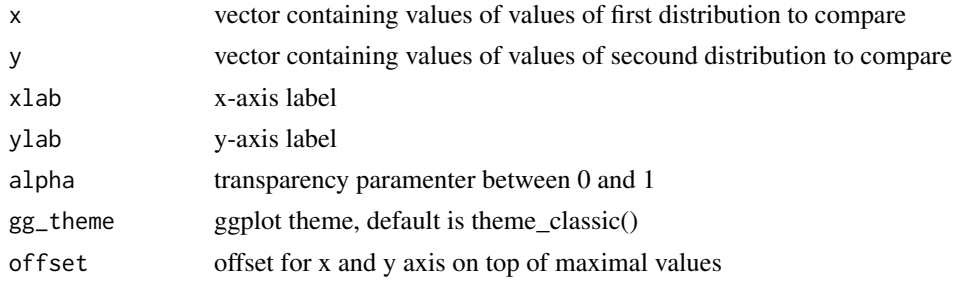

#### Value

A ggplot displaying the qq-plot of a true and a a bootstrapped null distribution

#### Examples

```
data("simulated_cell_extract_df")
recomputeSignalFromRatios(simulated_cell_extract_df)
```
import2dDataset *Import 2D-TPP dataset using a config table*

#### Description

Import 2D-TPP dataset using a config table

#### Usage

```
import2dDataset(configTable, data, idVar = "representative",
  intensityStr = "sumionarea_protein_", fcStr = "rel_fc_protein_",
  nonZeroCols = "qssm", geneNameVar = "clustername", addCol = NULL,
 qualColName = "qupm", naStrs = c("NA", "n/d", "NaN"),
 concFactor = 1e+06, medianNormalizeFC = TRUE,
 filterContaminants = TRUE)
```
## Arguments

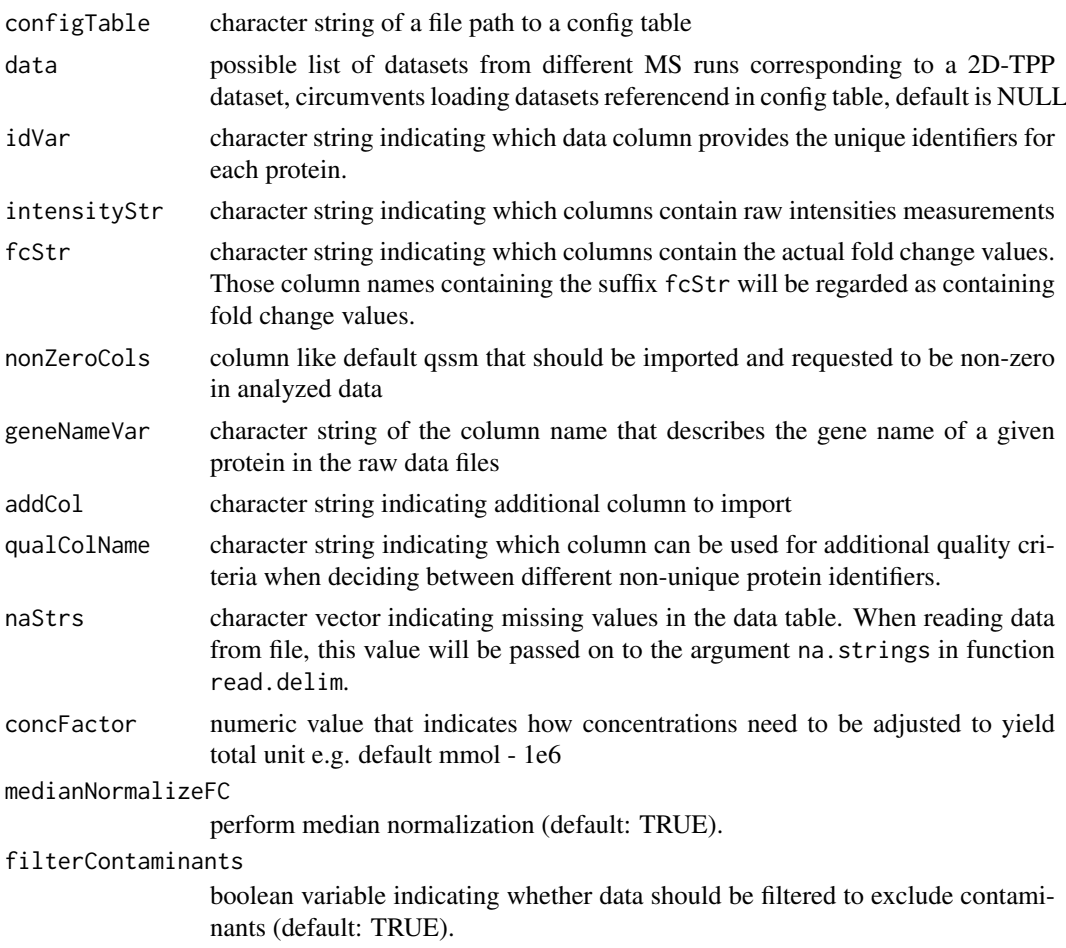

## Value

tidy data frame representing a 2D-TPP dataset

```
data("config_tab")
data("raw_dat_list")
import_df <- import2dDataset(configTable = config_tab,
                            data = raw_dat_list,
                            idVar = "protein_id",
                            intensityStr = "signal_sum_",
                            fctr = rrel_fc.
                            nonZeroCols = "qusm",
                            geneNameVar = "gene_name",
                            addCol = NULL,qualColName = "qupm",
                             naStrs = c("NA", "n/d", "NaN"),
                            concFactor = 1e6,
                            medianNormalizeFC = TRUE,
                            filterContaminants = TRUE)
```
<span id="page-13-0"></span>

Import 2D-TPP dataset main function

## Usage

```
import2dMain(configTable, data, idVar, fcStr, addCol, naStrs, intensityStr,
 qualColName, nonZeroCols)
```
## Arguments

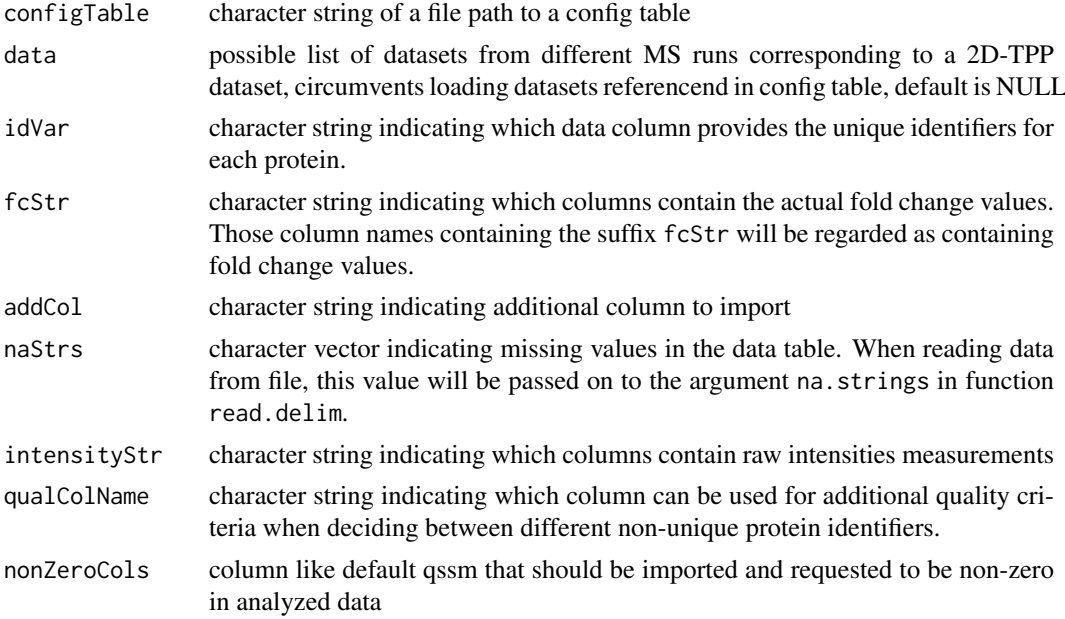

#### Value

list of data frames containing different datasets

```
data("config_tab")
data("raw_dat_list")
dataList <- import2dMain(configTable = config_tab,
                         data = raw_dat_list,
                         idVar = "protein_id",
                         fcStr = "rel_fc",
                         addCol = "gene_name",
                         naStrs = NA,
                         intensityStr = "signal_sum_",
                          nonZeroCols = "qusm",
                          qualColName = "qupm")
```
<span id="page-14-0"></span>

Plot H0 or H1 fit of 2D thermal profile intensities of a protein of choice

#### Usage

```
plot2dTppFit(df, name, model_type = "H0", optim_fun = .min_RSS_h0,
 optim_fun_2 = NULL, maxit = 500, xlab = "-log10(conc.)",
 ylab = "log2(summed intensities)")
```
## Arguments

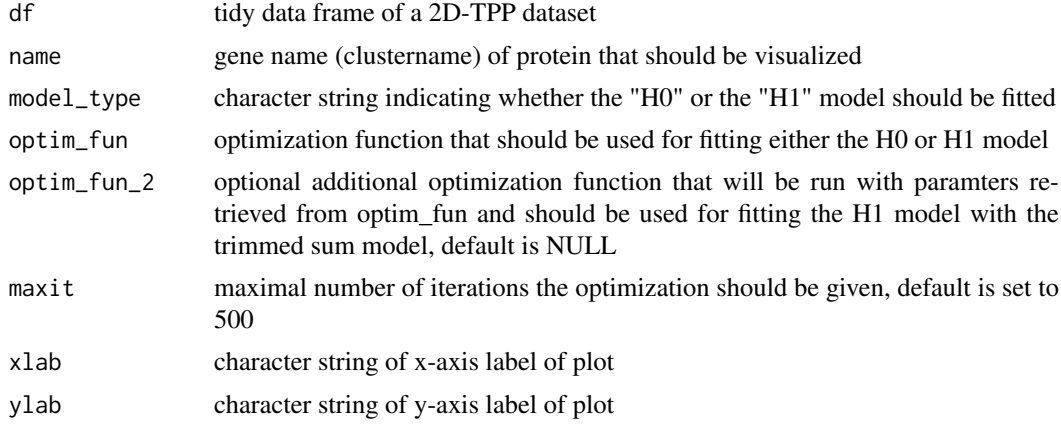

## Value

A ggplot displaying the thermal profile of a protein of choice in a datset of choice

## Examples

```
data("simulated_cell_extract_df")
plot2dTppProfile(simulated_cell_extract_df, "protein1")
```
plot2dTppProfile *Plot 2D thermal profile intensities of a protein of choice*

## Description

Plot 2D thermal profile intensities of a protein of choice

## Usage

plot2dTppProfile(df, name)

## <span id="page-15-0"></span>Arguments

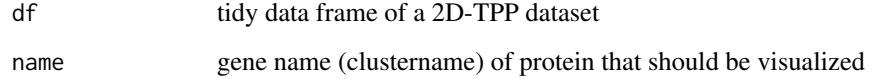

### Value

A ggplot displaying the thermal profile of a protein of choice in a datset of choice

## Examples

```
data("simulated_cell_extract_df")
plot2dTppProfile(simulated_cell_extract_df, "protein1")
```
plot2dTppRelProfile *Plot 2D thermal profile ratios of a protein of choice*

## Description

Plot 2D thermal profile ratios of a protein of choice

#### Usage

```
plot2dTppRelProfile(df, name)
```
#### Arguments

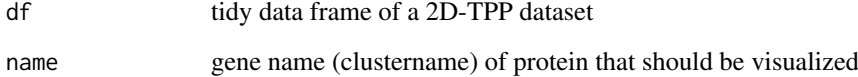

## Value

A ggplot displaying the thermal profile ratios of a protein of choice in a datset of choice

```
data("simulated_cell_extract_df")
plot2dTppRelProfile(simulated_cell_extract_df, "protein1")
```
<span id="page-16-0"></span>raw\_dat\_list *Example raw data for a subset of a simulated 2D-TPP cell extract dataset*

#### Description

Simulated example dataset obtained by 2D-TPP experiments for analysis by the TPP2D-package. It contains a list of data frames resembling raw data files returned from a MS database search with 200 simulated protein profiles (protein1-200) and 3 spiked-in true positives (TP1-3).

#### Usage

raw\_dat\_list

#### Format

list of data frames with columns representative (protein id), clustername (gene name), temperature, log\_conc, raw\_value, rel\_value, value and log2\_value

#### Examples

data("raw\_dat\_list")

```
recomputeSignalFromRatios
```
*Recompute robust signal intensities based on bootstrapped TMT channel ratios*

#### Description

Recompute robust signal intensities based on bootstrapped TMT channel ratios

#### Usage

```
recomputeSignalFromRatios(df)
```
#### Arguments

df tidy data\_frame retrieved after import of a 2D-TPP dataset

#### Value

A data\_frame with recomputed signal intensities (columname: value) and log2 transformed signal intensities (columnanme: log2\_value) that more reliably reflect relative ratios between the TMT channels

```
data("simulated_cell_extract_df")
recomputeSignalFromRatios(simulated_cell_extract_df)
```
<span id="page-17-0"></span>

Rename columns of imported data frame

#### Usage

renameColumns(dataLong, idVar, geneNameVar)

### Arguments

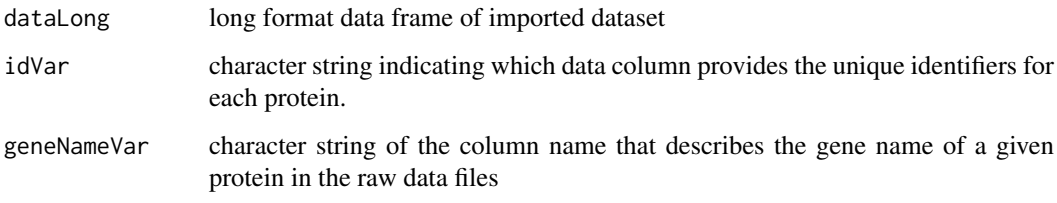

## Value

data frame containing imported data with renamed columns

```
data("config_tab")
data("raw_dat_list")
dataList <- import2dMain(configTable = config_tab,
                         data = raw_dat_list,
                         idVar = "protein_id",
                         fcStr = "rel_fc",
                         addCol = "gene_name",
                         naStrs = NA.
                         intensityStr = "signal_sum_",
                         nonZeroCols = "qusm",
                         qualColName = "qupm")
configLong <- configWide2Long(configWide = config_tab)
annoDat <- annotateDataList(dataList = dataList,
                            geneNameVar = "gene_name",
                            configLong = configLong,
                            intensityStr = "signal_sum_",
                            fcStr = "rel_fc"renameColumns(annoDat,
              idVar = "protein_id",
              geneNameVar = "gene_name")
```
<span id="page-18-0"></span>simulated\_cell\_extract\_df

*Example subset of a simulated 2D-TPP cell extract dataset*

## Description

Simulated example dataset obtained by 2D-TPP experiments for analysis by the TPP2D-package. It contains a tidy data frame after import and recomputing of robust signal intensities with 200 simulated protein profiles (protein1-200) and 3 spiked-in true positives (TP1-3)

#### Usage

```
simulated_cell_extract_df
```
#### Format

data frame with columns representative (protein id), clustername (gene name), temperature, log\_conc, raw\_value, rel\_value, value and log2\_value

## Examples

data("simulated\_cell\_extract\_df")

TPP\_importCheckConfigTable

*Import and chech configuration table*

#### Description

Import and chech configuration table

## Usage

```
TPP_importCheckConfigTable(infoTable, type = "2D")
```
#### Arguments

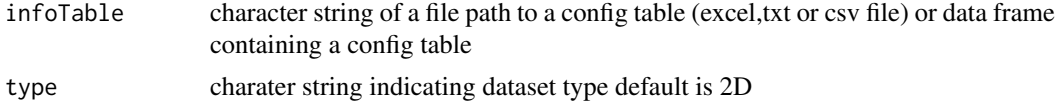

## Value

data frame with config table

```
data("config_tab")
TPP_importCheckConfigTable(config_tab, type = "2D")
```
# <span id="page-19-0"></span>Index

∗Topic datasets config\_tab, [7](#page-6-0) raw\_dat\_list, [17](#page-16-0) simulated\_cell\_extract\_df, [19](#page-18-0) annotateDataList, [2](#page-1-0) bootstrapNull, [3](#page-2-0) competeModels, [4](#page-3-0) computeFdr, [5](#page-4-0) computeFstat, [6](#page-5-0) config\_tab, [7](#page-6-0) configWide2Long, [7](#page-6-0) filterOutContaminants, [8](#page-7-0) findHits, [8](#page-7-0) fitAndEvalDataset, [9](#page-8-0) fitH0Model, [10](#page-9-0) fitH1Model, [11](#page-10-0) gg\_qq, [12](#page-11-0) import2dDataset, [12](#page-11-0) import2dMain, [14](#page-13-0) plot2dTppFit, [15](#page-14-0) plot2dTppProfile, [15](#page-14-0) plot2dTppRelProfile, [16](#page-15-0) raw\_dat\_list, [17](#page-16-0) recomputeSignalFromRatios, [17](#page-16-0) renameColumns, [18](#page-17-0) simulated\_cell\_extract\_df, [19](#page-18-0) TPP\_importCheckConfigTable, [19](#page-18-0)